### Data Structures in Java

Lecture 2: Array and Linked Lists.

9/9/2015

Daniel Bauer

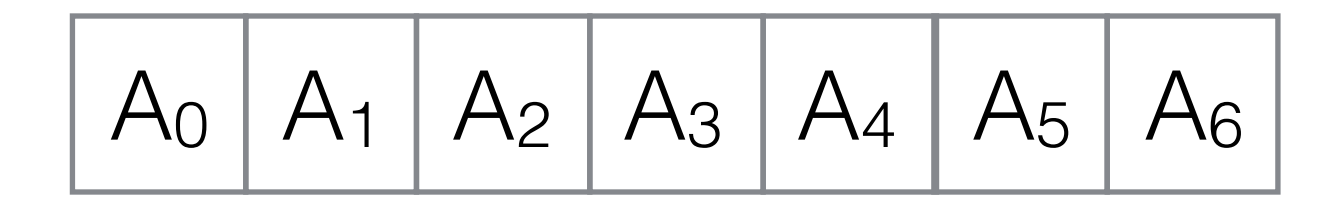

• A list *L* is a sequence of *N* objects A0, A1, A2, …, AN-1

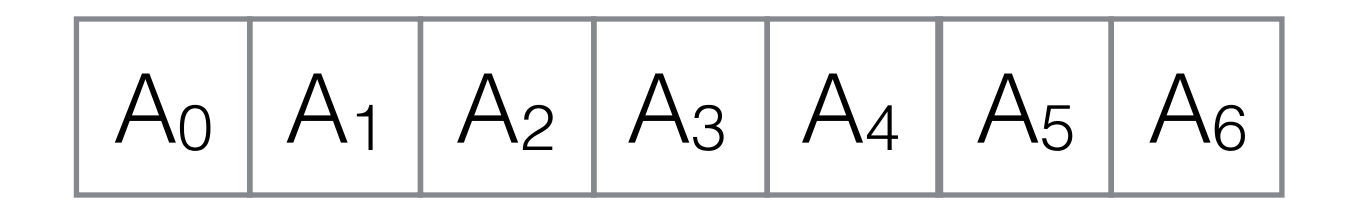

- A list *L* is a sequence of *N* objects A<sub>0</sub>, A<sub>1</sub>, A<sub>2, …</sub>, A<sub>N-1</sub>
- *N* is the length/size of the list. List with length N=0 is called the *empty list.*

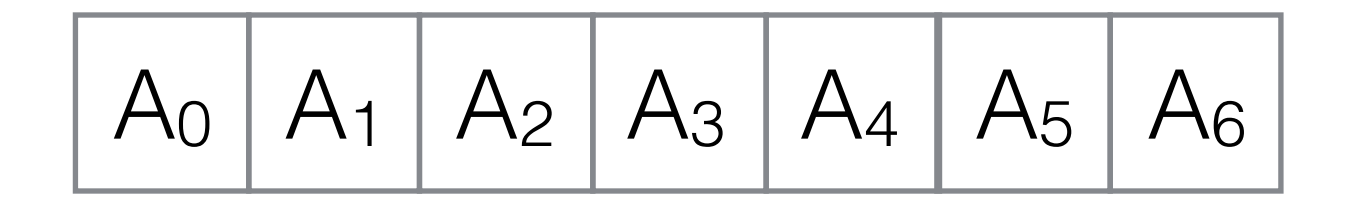

- A list *L* is a sequence of *N* objects A<sub>0</sub>, A<sub>1</sub>, A<sub>2, …</sub>, A<sub>N-1</sub>
- *N* is the length/size of the list. List with length N=0 is called the *empty list.*
- Ai *follows/succeeds* Ai-1 for i > 0.

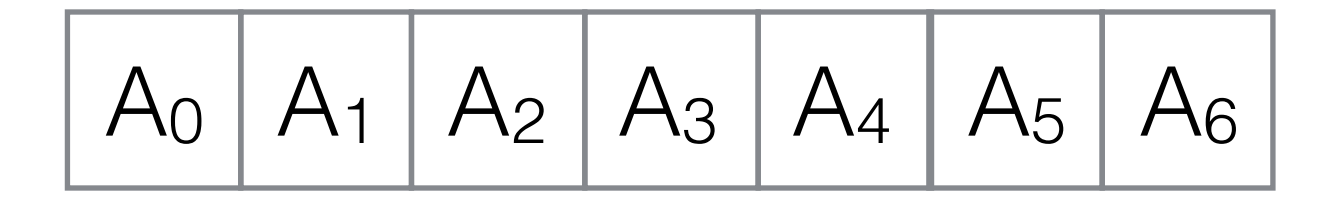

- A list *L* is a sequence of *N* objects A<sub>0</sub>, A<sub>1</sub>, A<sub>2, …</sub>, A<sub>N-1</sub>
- *N* is the length/size of the list. List with length N=0 is called the *empty list.*
- Ai *follows/succeeds* Ai-1 for i > 0.
- Ai *precedes* Ai+1 for i < N.

$$
A_0 \mid A_1 \mid A_2 \mid A_3 \mid A_4 \mid A_5 \mid A_6
$$

$$
A_0 \mid A_1 \mid A_2 \mid A_3 \mid A_4 \mid A_5 \mid A_6
$$

$$
A_0 \mid A_1 \mid A_2 \mid A_3 \mid A_4 \mid A_5 \mid A_6
$$

- void printList()
- void makeEmpty()

$$
A_0 \mid A_1 \mid A_2 \mid A_3 \mid A_4 \mid A_5 \mid A_6
$$

$$
A_0 \mid A_1 \mid A_2 \mid A_3 \mid A_4 \mid A_5 \mid A_6
$$

- void makeEmpty()
- int size()

$$
A_0 \mid A_1 \mid A_2 \mid A_3 \mid A_4 \mid A_5 \mid A_6
$$

- void makeEmpty()
- int size()
- Object findKth(k) / get(k)

$$
A_0 \mid A_1 \mid A_2 \mid A_3 \mid A_4 \mid A_5 \mid A_6
$$

- void makeEmpty()
- int size()
- Object findKth(k) / get(k)
- boolean insert $(x, k)$ , append $(x)$

$$
A_0 \mid A_1 \mid A_2 \mid A_3 \mid A_4 \mid A_5 \mid A_6
$$

- void makeEmpty()
- int size()
- Object findKth(k) / get(k)
- boolean insert $(x, k)$ , append $(x)$
- boolean remove(k)

$$
A_0 \mid A_1 \mid A_2 \mid A_3 \mid A_4 \mid A_5 \mid A_6
$$

- void makeEmpty()
- int size()
- Object findKth(k) / get(k)
- boolean insert $(x, k)$ , append $(x)$
- boolean remove(k)
- int  $find(x) / indexOf(x)$

$$
A_0 \mid A_1 \mid A_2 \mid A_3 \mid A_4 \mid A_5 \mid A_6
$$

- void makeEmpty()
- int size()
- Object findKth(k) / get(k)
- boolean insert $(x, k)$ , append $(x)$
- boolean remove(k)
- int  $find(x) / indexOf(x)$
- Object next()

$$
A_0 \mid A_1 \mid A_2 \mid A_3 \mid A_4 \mid A_5 \mid A_6
$$

- void makeEmpty()
- int size()
- Object findKth(k) / get(k)
- boolean insert $(x, k)$ , append $(x)$
- boolean remove(k)
- int  $find(x) / indexOf(x)$
- Object next()
- Object previous()

$$
A_0 \mid A_1 \mid A_2 \mid A_3 \mid A_4 \mid A_5 \mid A_6
$$

- void makeEmpty()
- int size()
- Object findKth(k) / get(k)
- boolean insert $(x, k)$ , append $(x)$
- boolean remove(k)
- int  $find(x) / indexOf(x)$
- Object next()
- Object previous()
- void removeCurrent()

#### Array Lists

• Just a thin layer wrapping an array.

```
public class SimpleArrayList implements List{
    public static final int DEFAULT CAPACITY = 10;
     private int theSize; 
     private Integer[] theItems; 
    public SimpleArrayList() { 
          theItems = new Integer[DEFAULT_CAPACITY]; 
     }
}
```
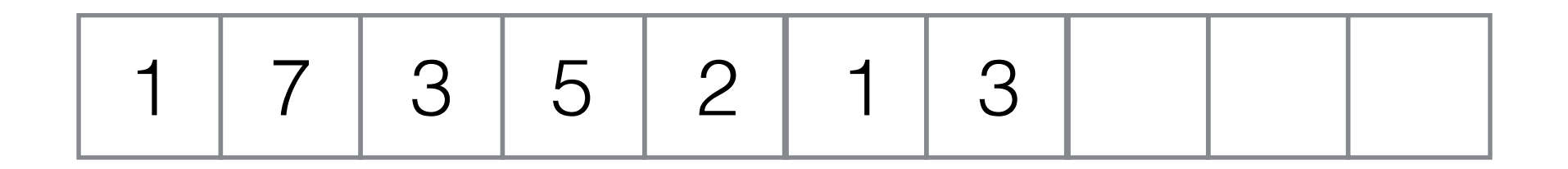

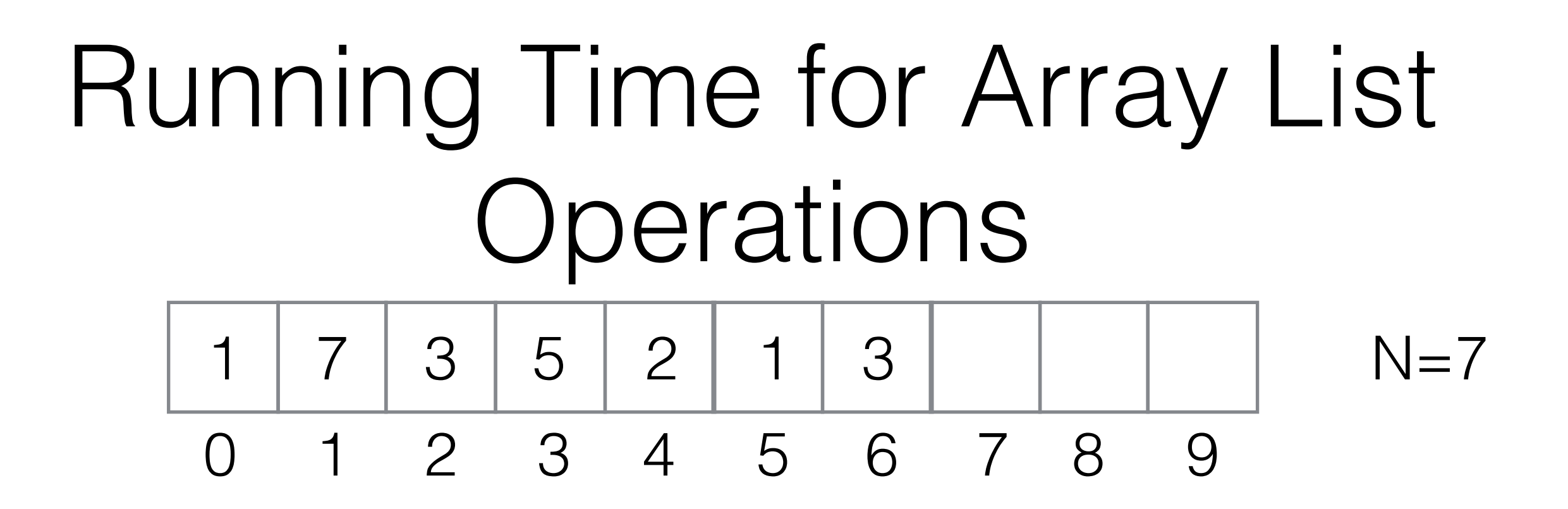

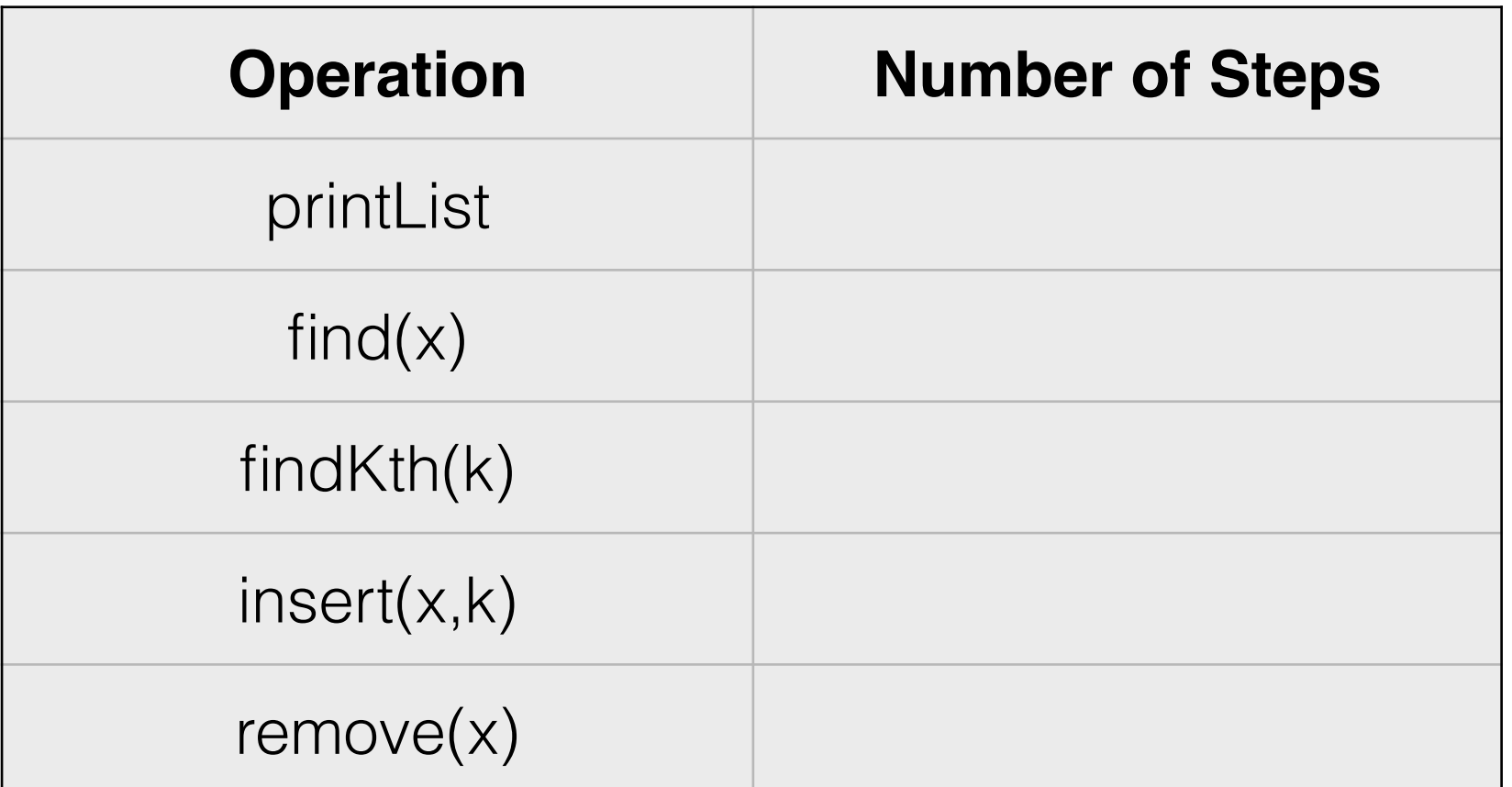

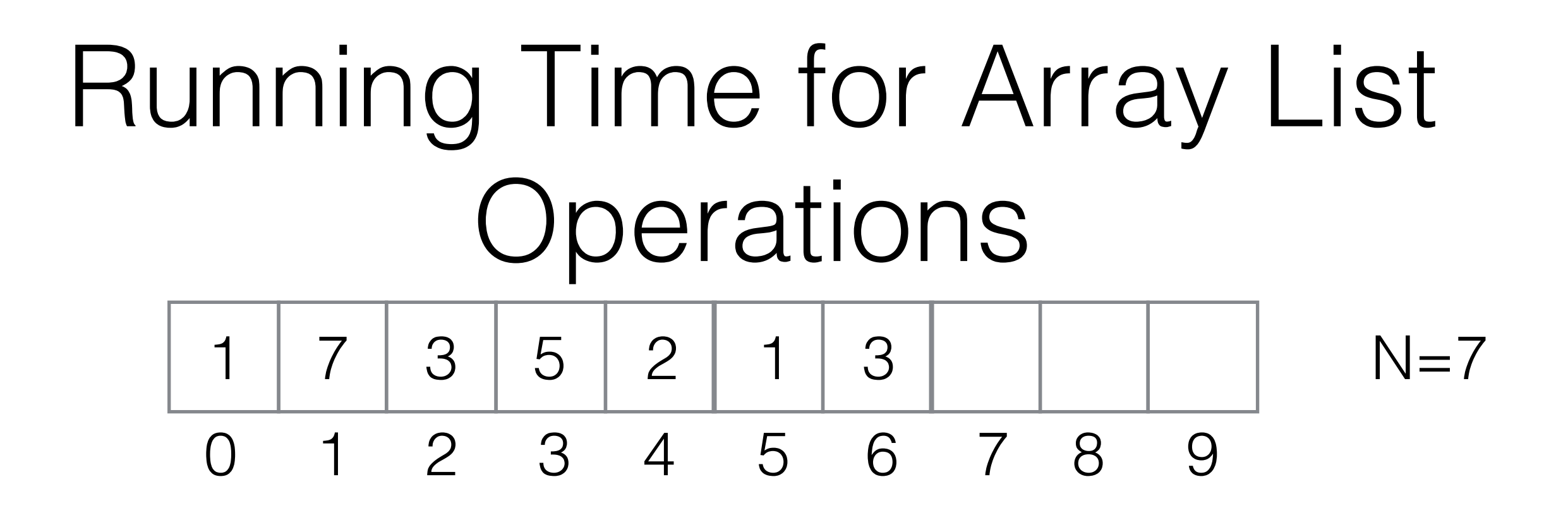

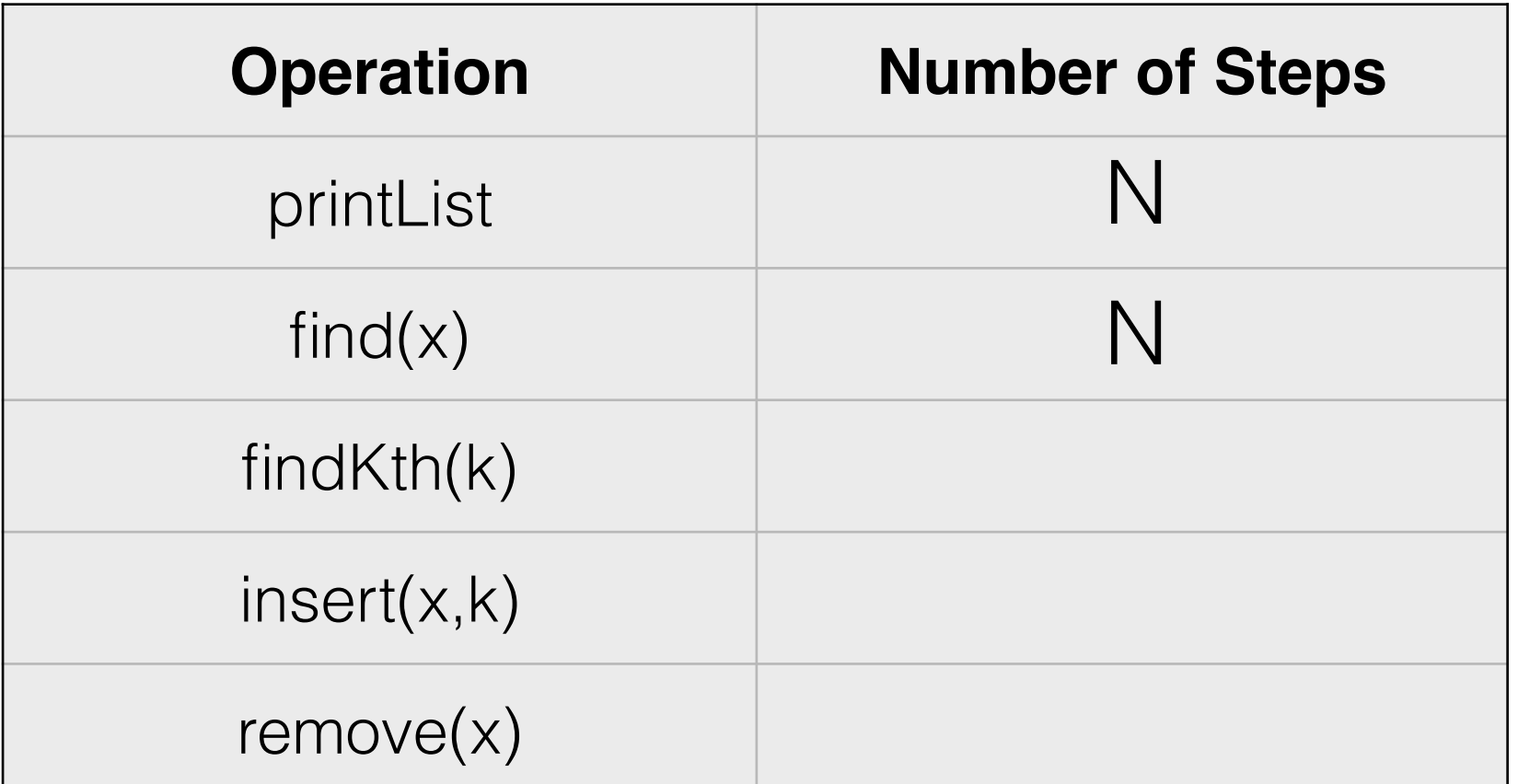

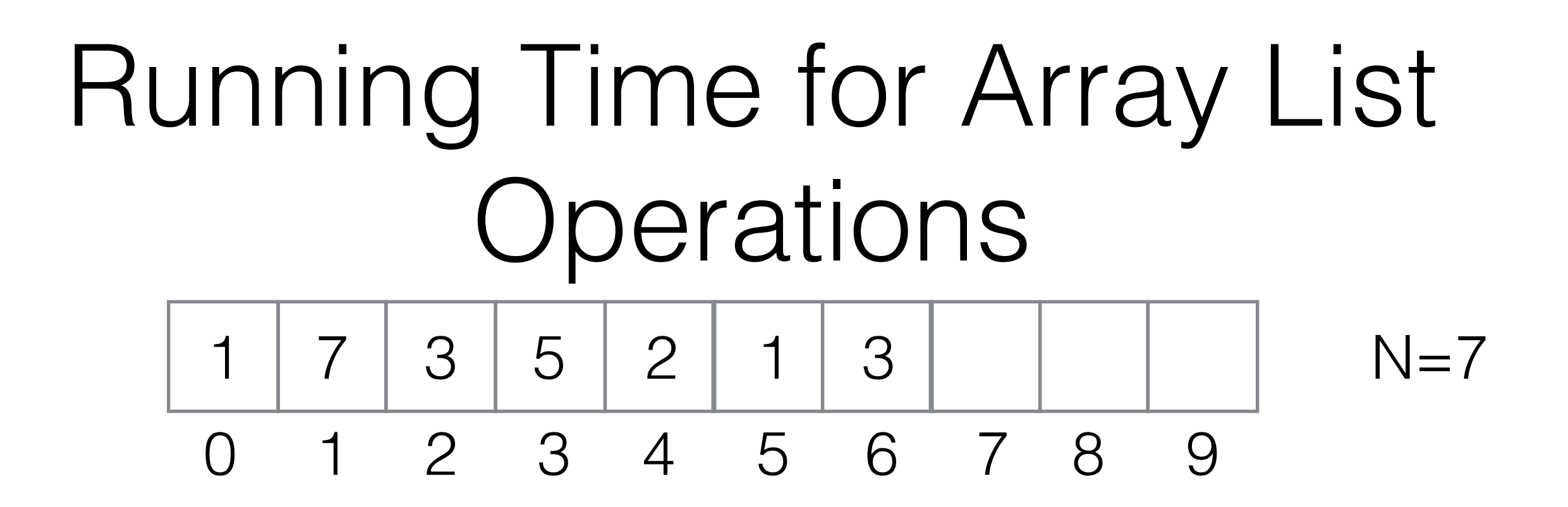

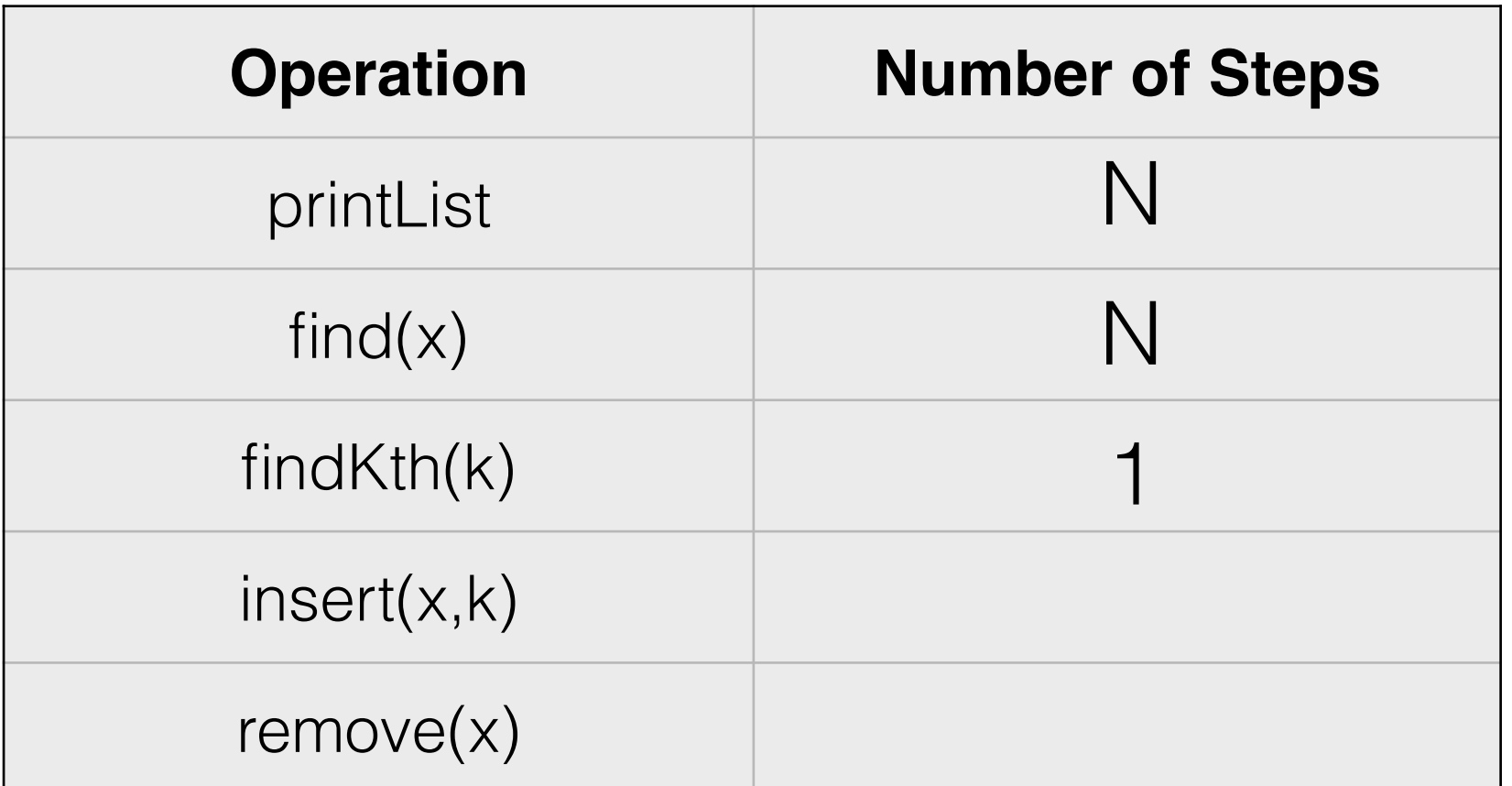

### Array List: Insert/Remove

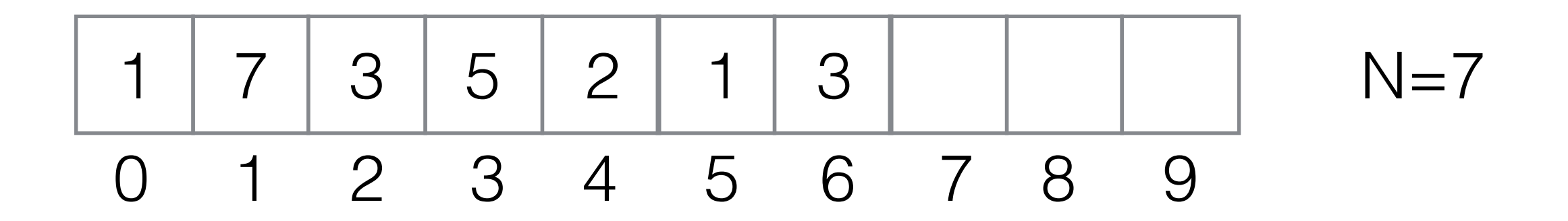

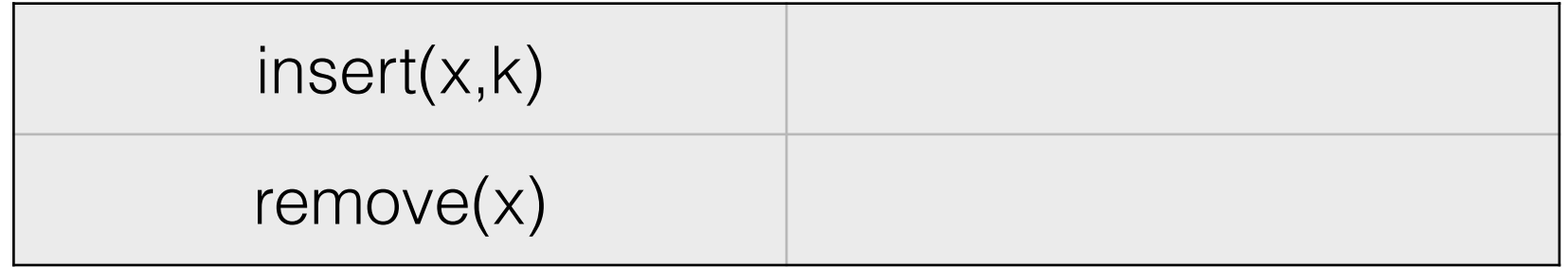

### Array List: Insert/Remove

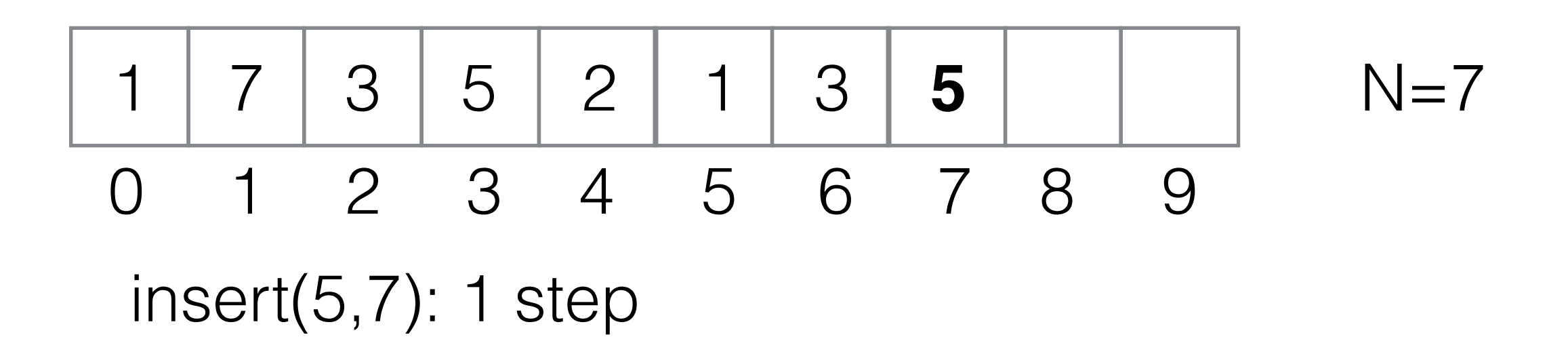

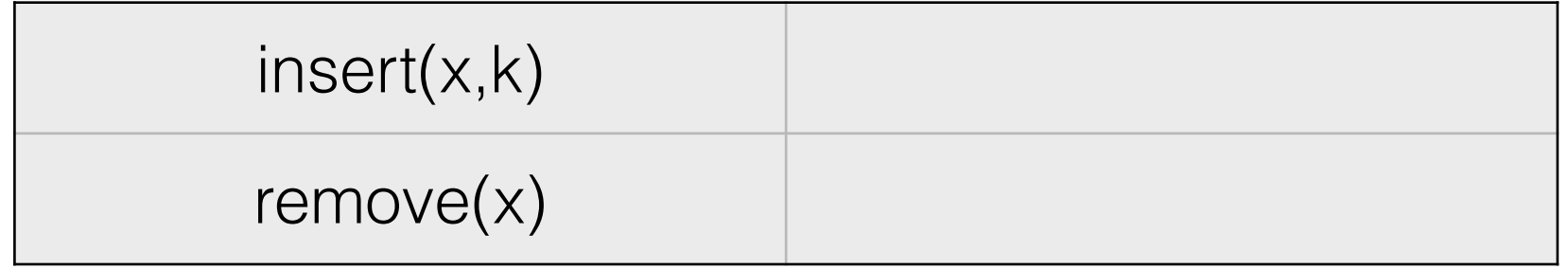

### Array List: Insert/Remove

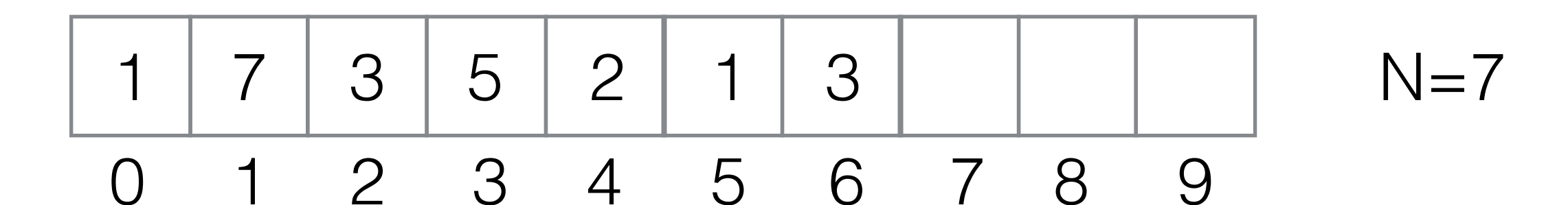

 $insert(5,7): 1 step  
remove(7): 1 step  
between 1 step$ 

insert(x,k) remove(x)

#### Array List: Insert/Remove 1 7 3 5 2 1 3 **5** 7 moves  $N=7$

0 1 2 3 4 5 6 7 8 9

 $insert(5,7): 1 step  
remove(7): 1 step  
between 1 step$ 

insert(5,0): 7 steps<br>worst case

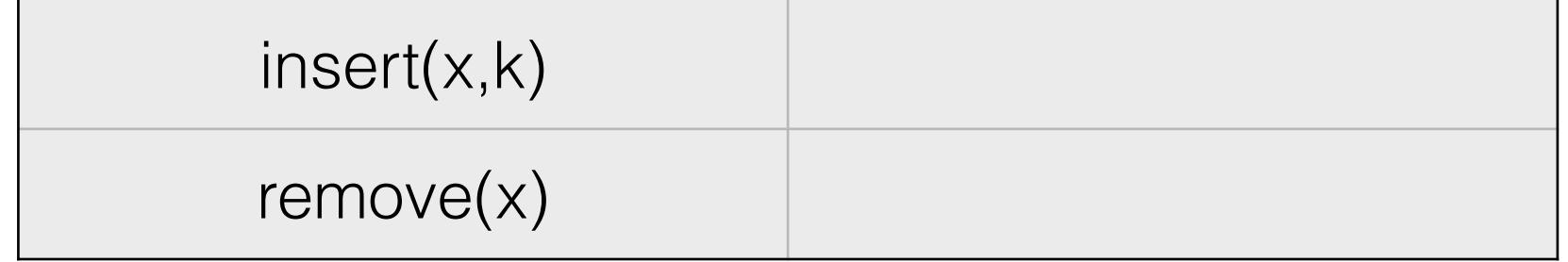

#### Array List: Insert/Remove 1 7 3 5 2 1 3 0 1 2 3 4 5 6 7 8 9 **5** 7 moves  $N=7$

 $insert(5,7): 1 step  
remove(7): 1 step best case$ 

insert(5,0): 7 steps remove(0):  $O(N)$  worst case

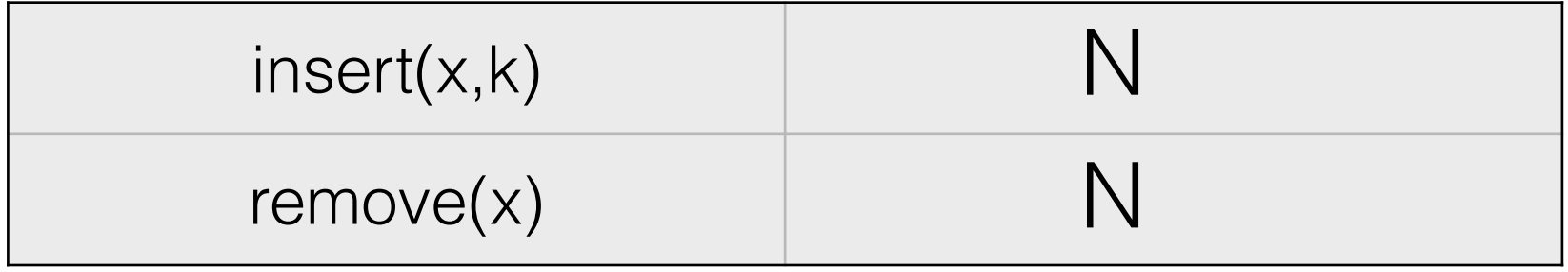

## Expanding Array Lists

- What if we are running out of space during append/ insert
- first copy all elements into a new array of sufficient size

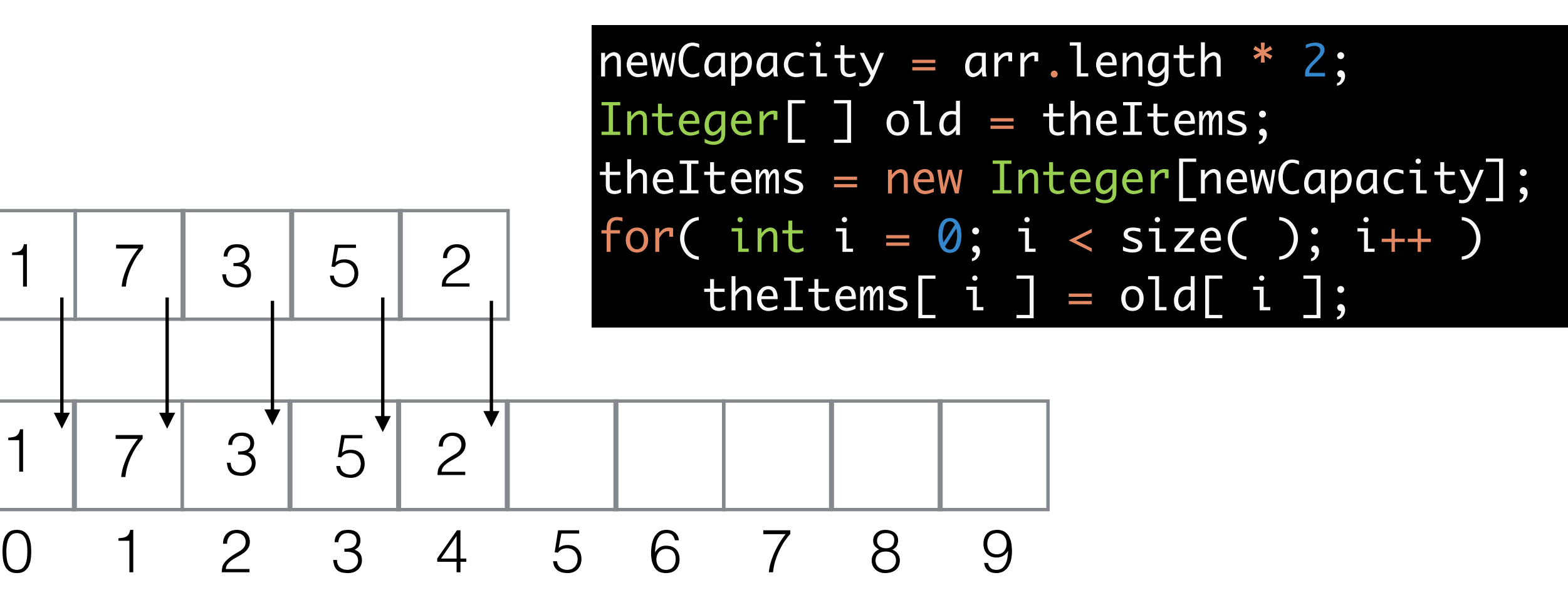

### Simple Linked Lists

- Series of *Nodes.* Each *Node* contains:
	- A reference to the data object it contains.
	- A reference to the next node in the List.

```
public class Node {
    public Integer data;
    public Node next;
    public Node(Integer d, Node n) {
        data = d;next = n;}<br>}
}<br>}
```
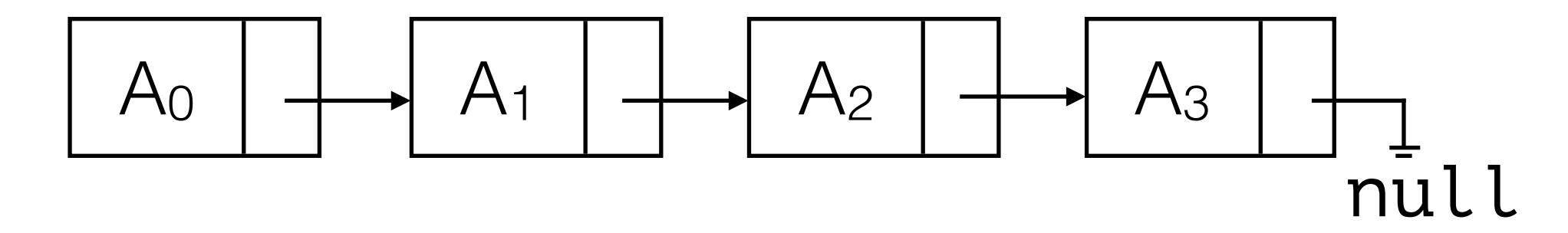

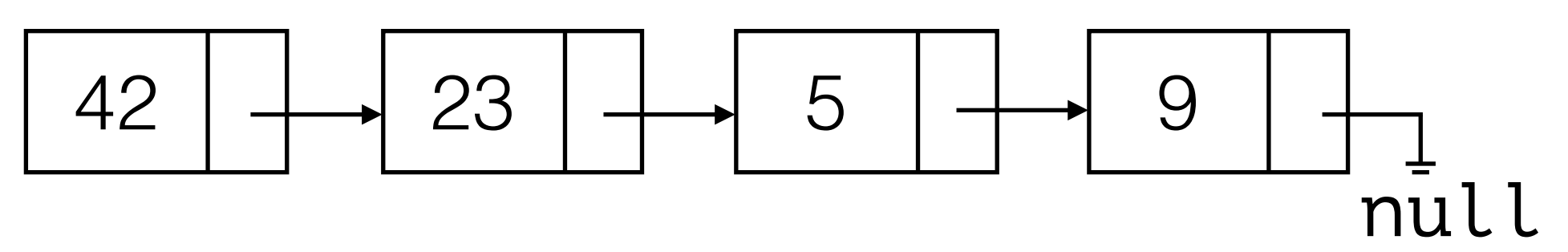

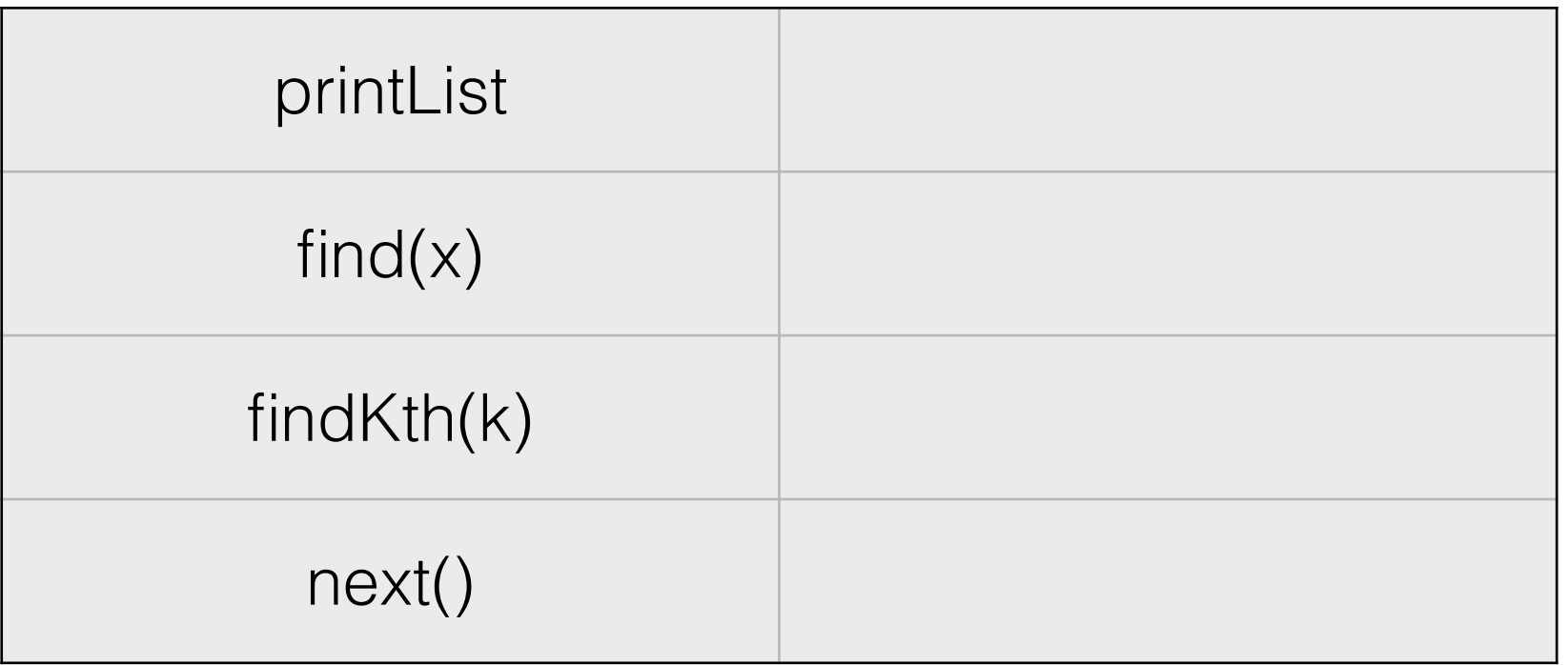

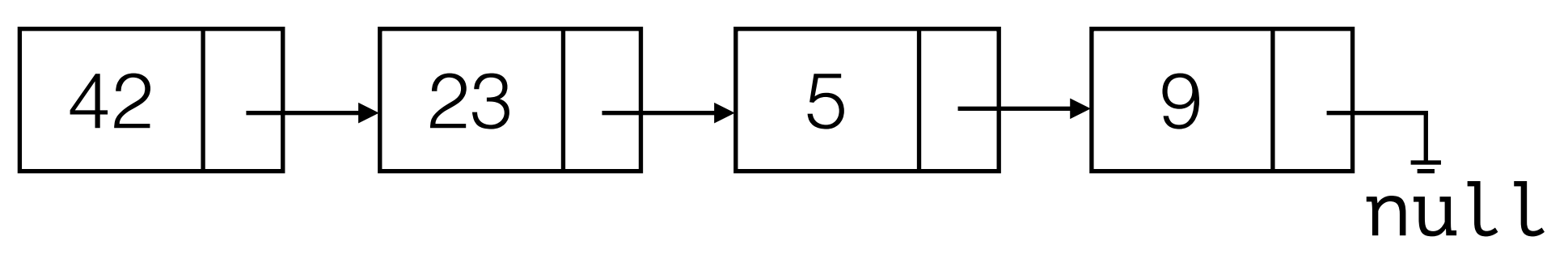

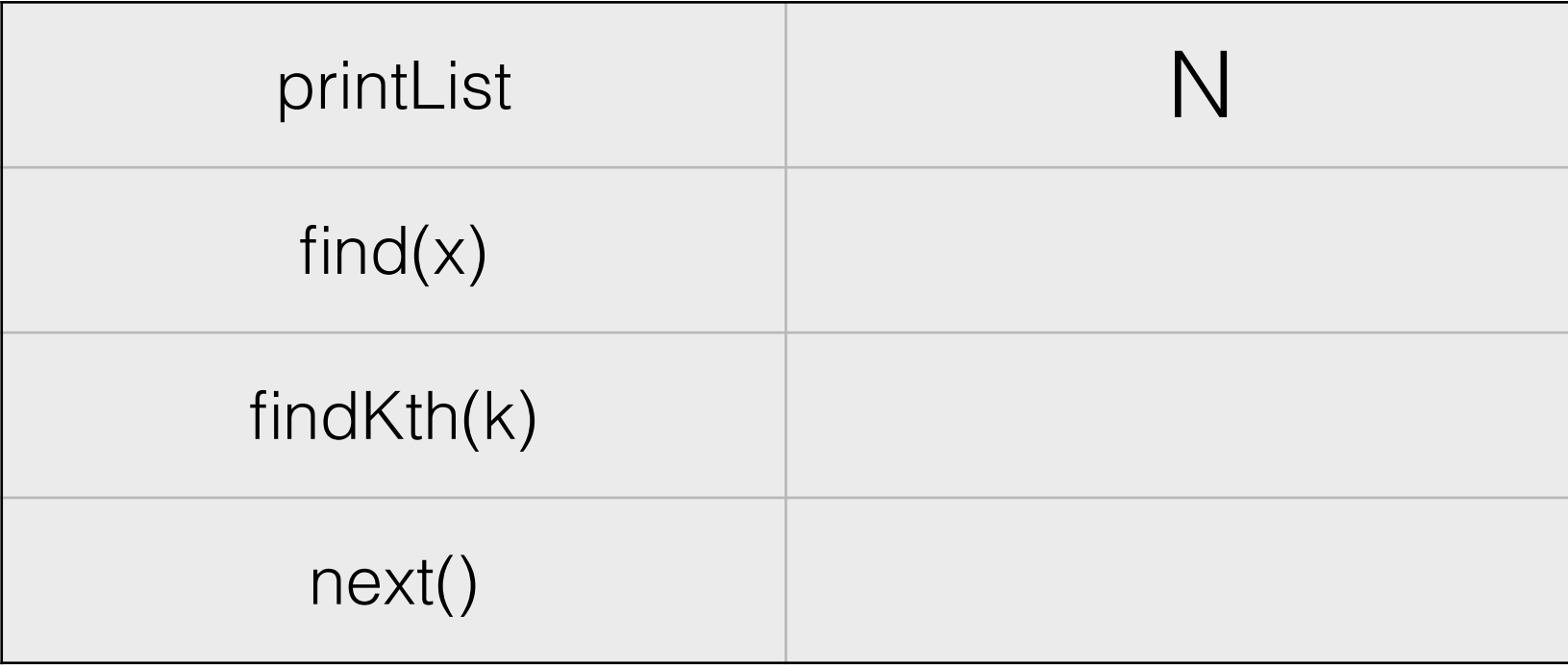

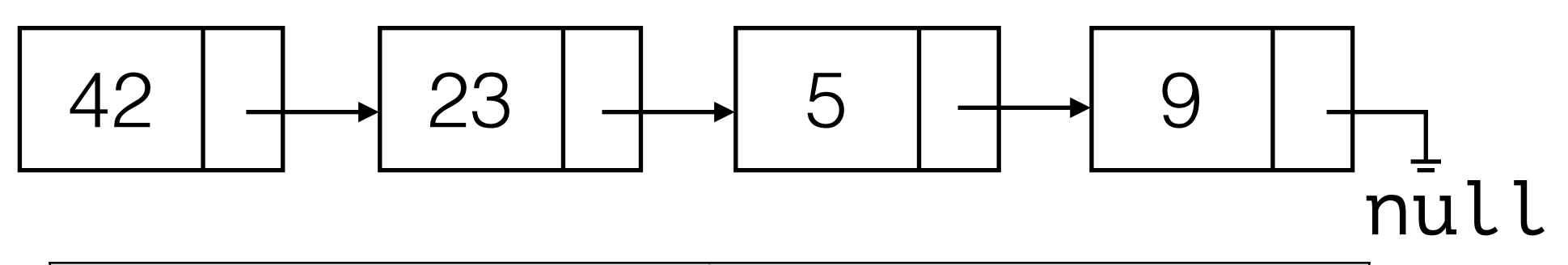

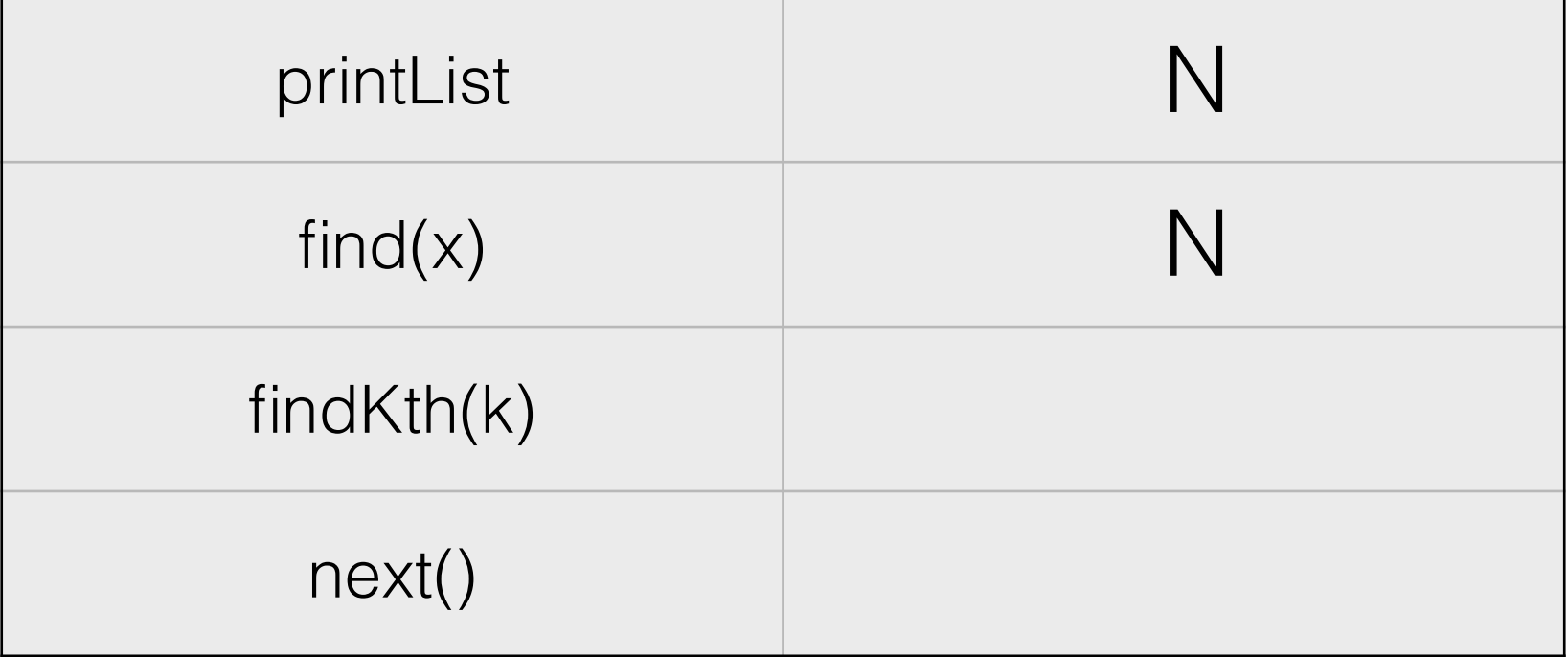

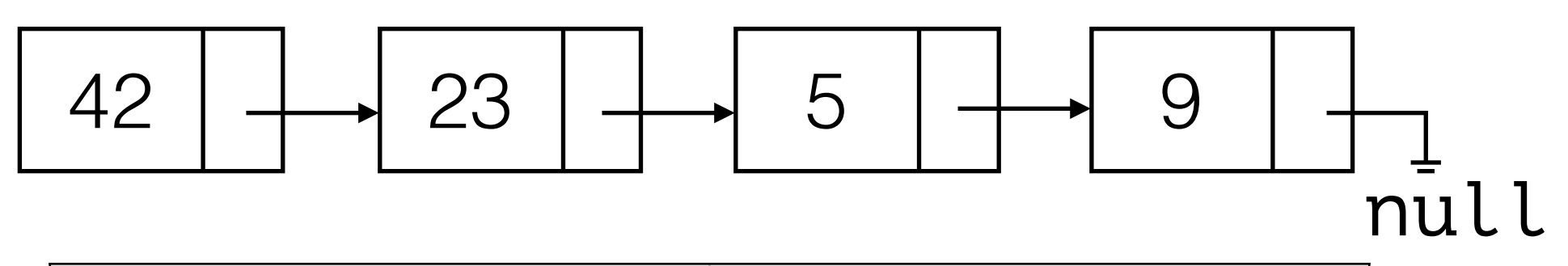

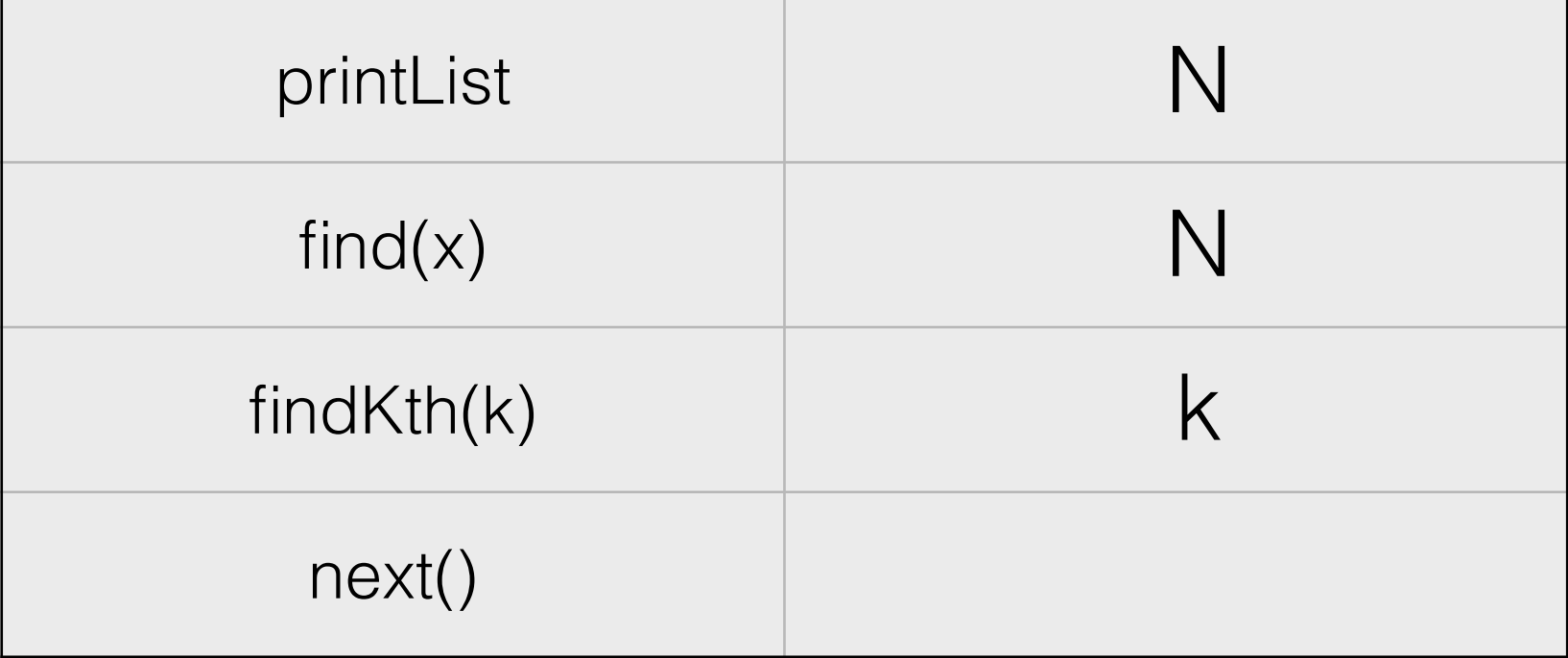

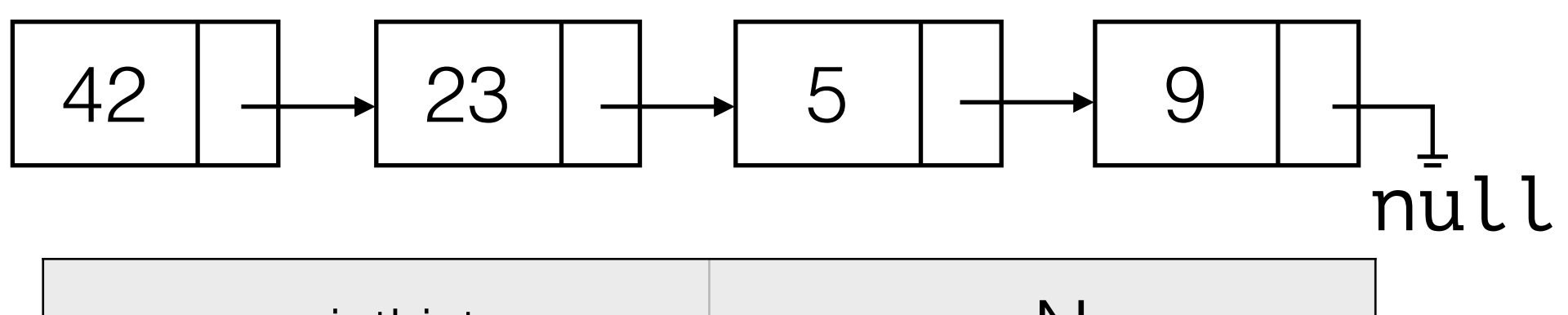

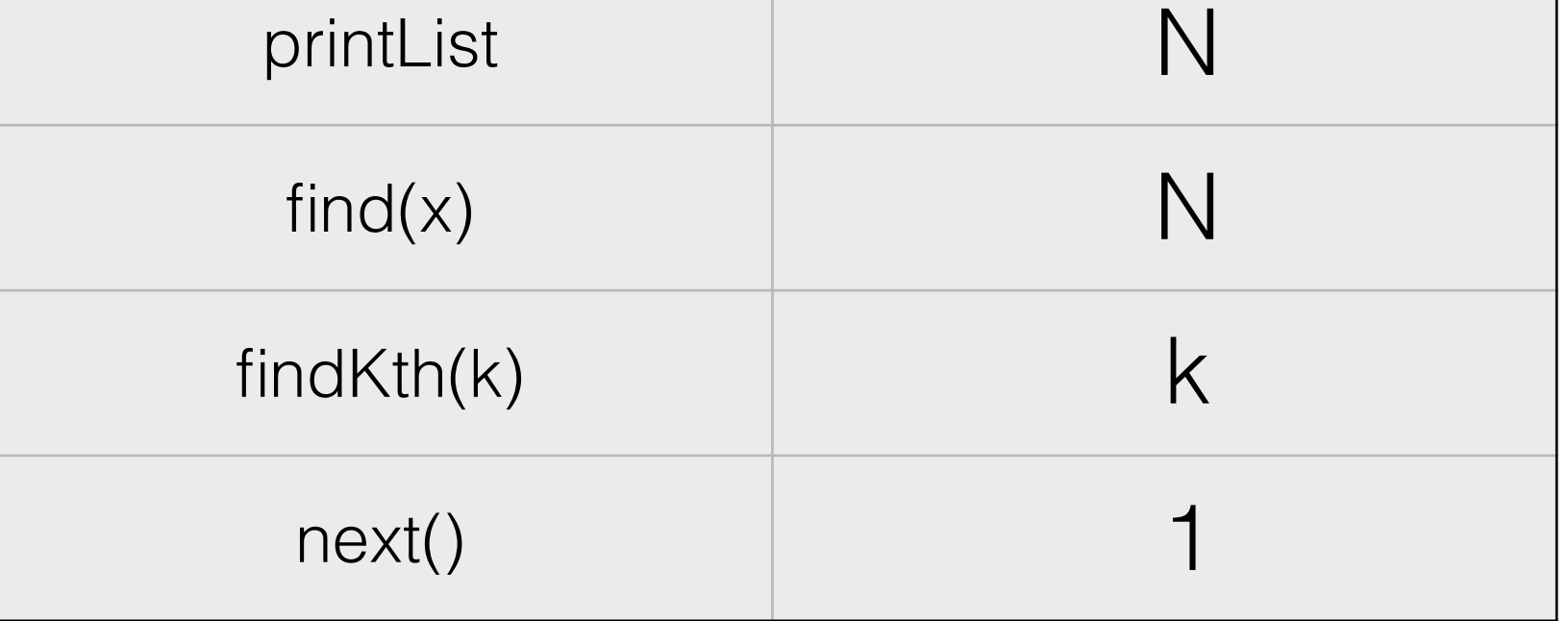

In many applications we can use next() instead of findKth(k). (for every element in the list do… / filter the list … )

#### Simple Linked List Removal

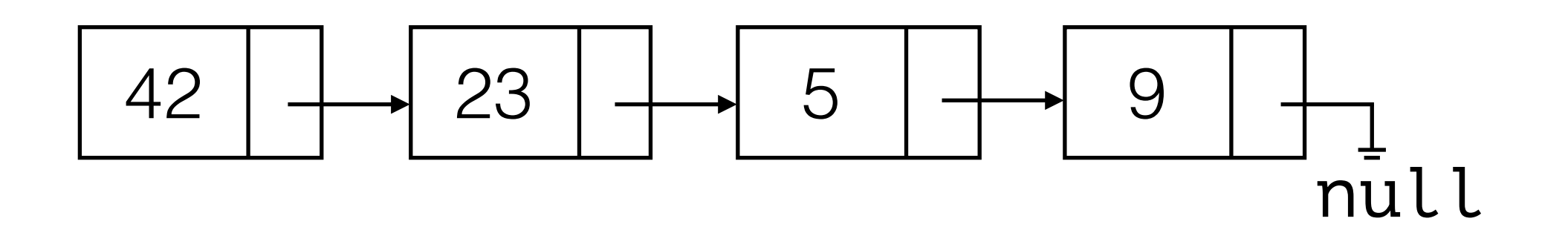

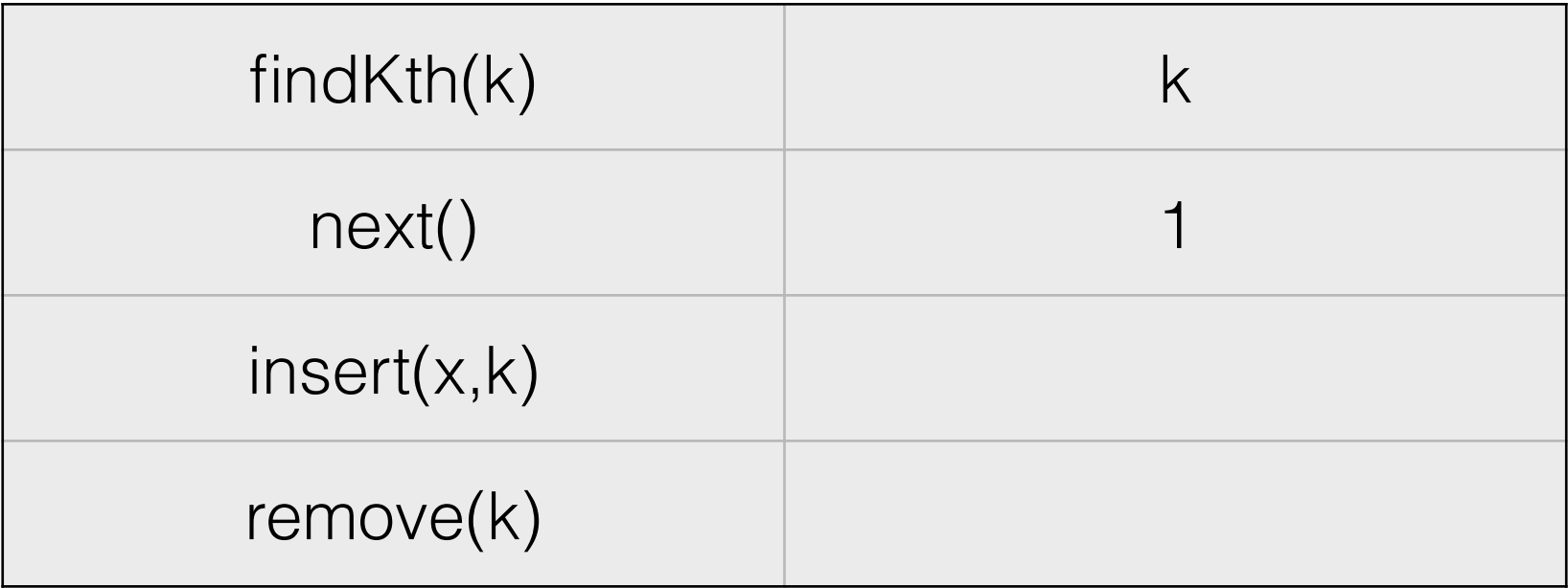

# Simple Linked List Removal  $42 \mid + \rightarrow 23 \mid ' \mid 5 \mid + \rightarrow 9$

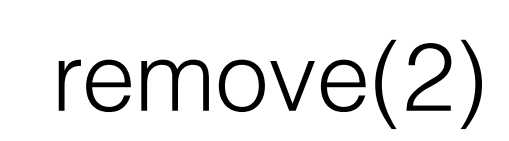

null

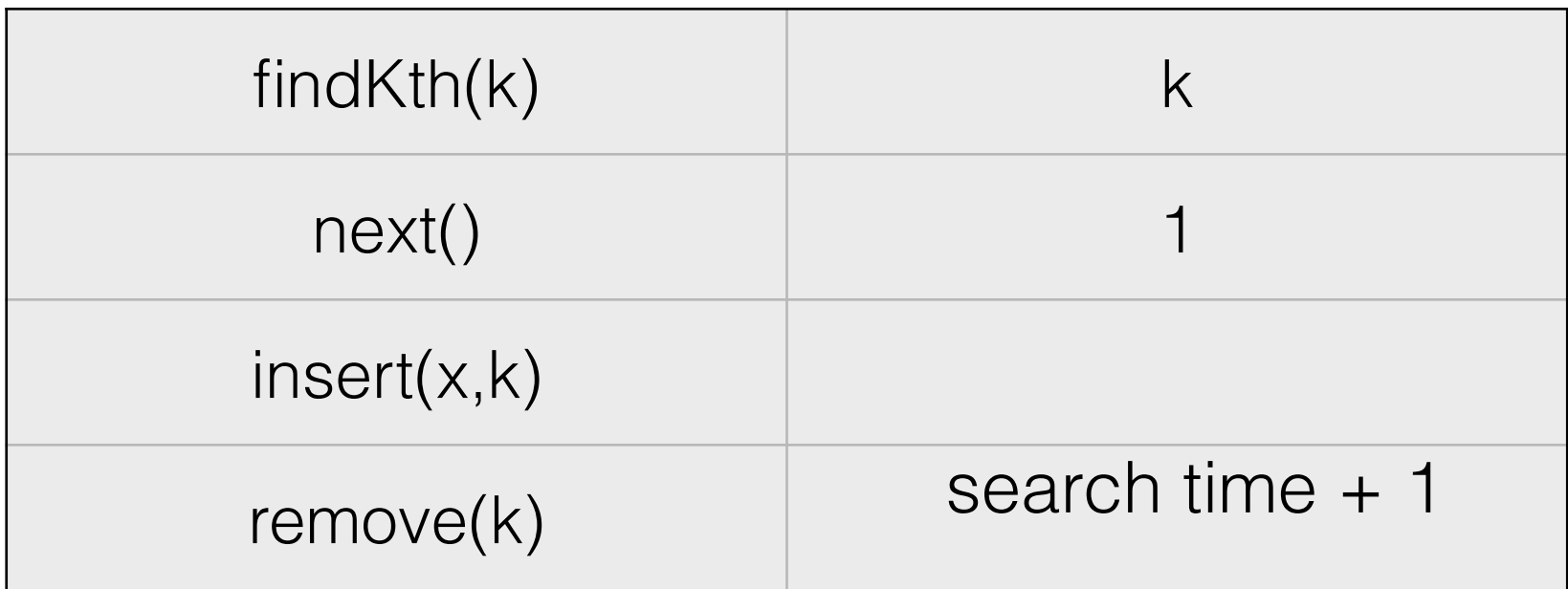

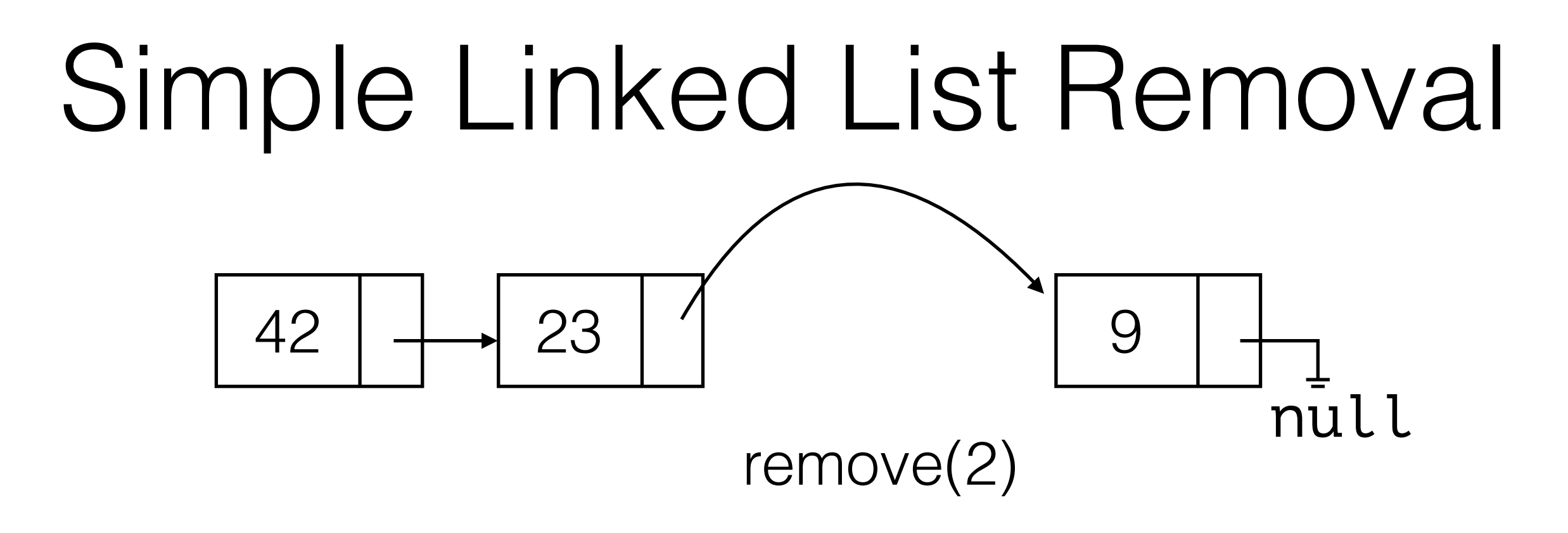

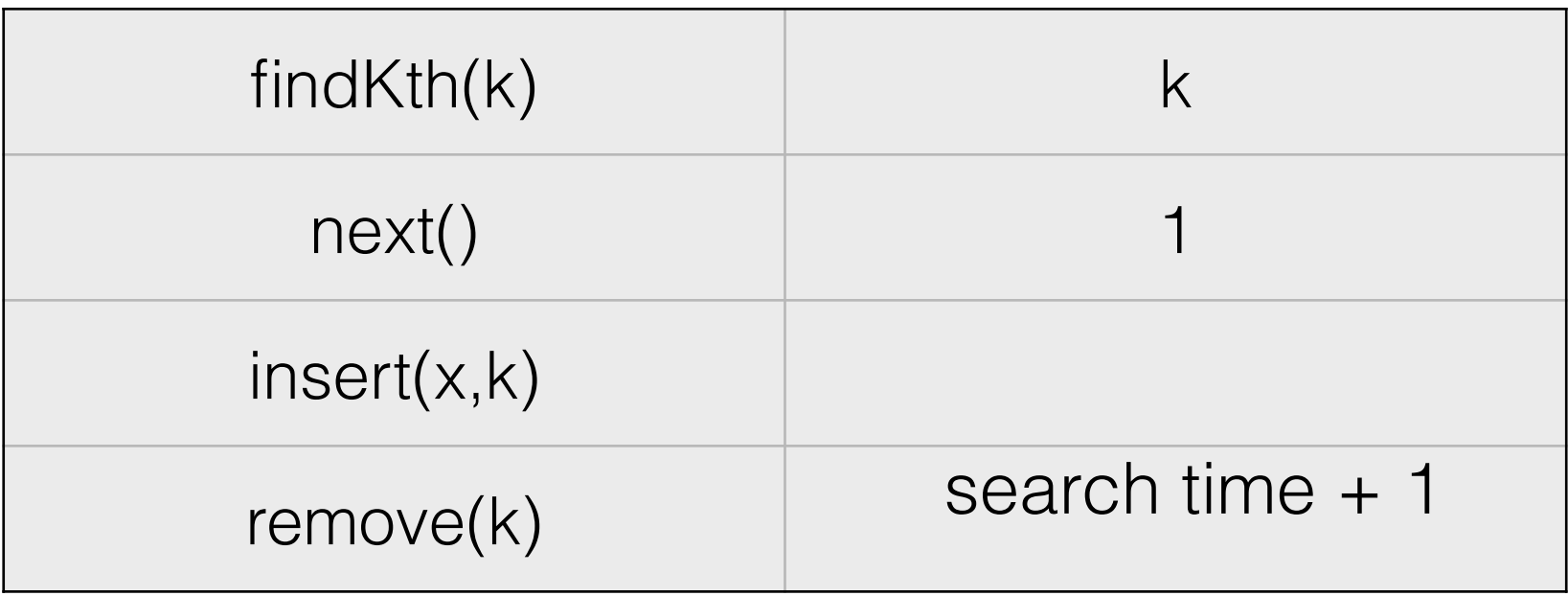

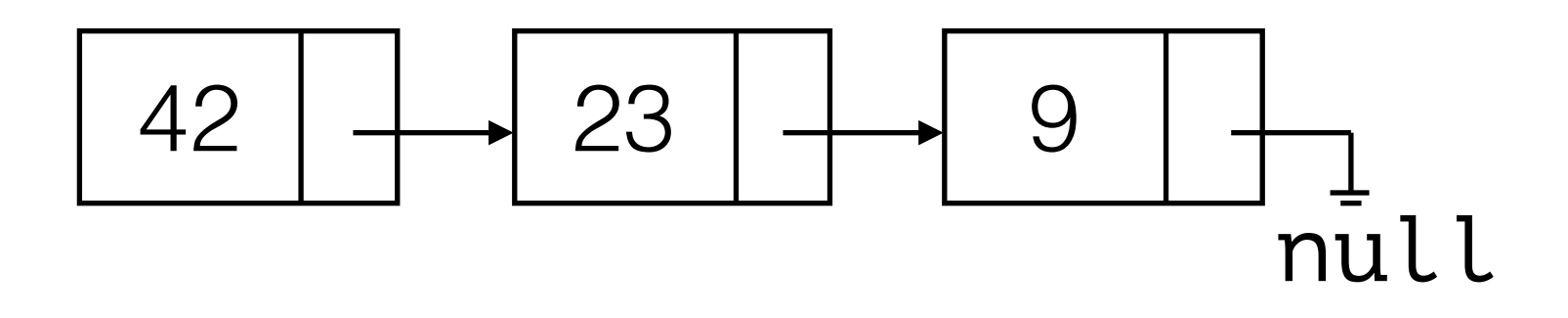

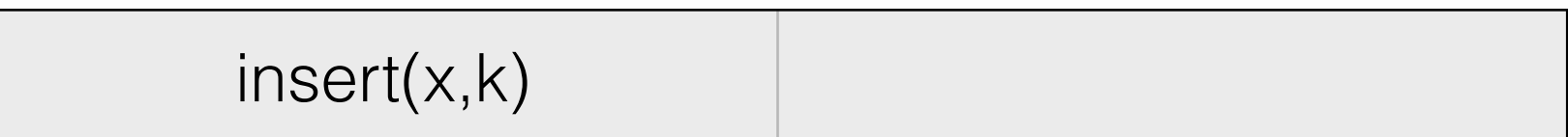

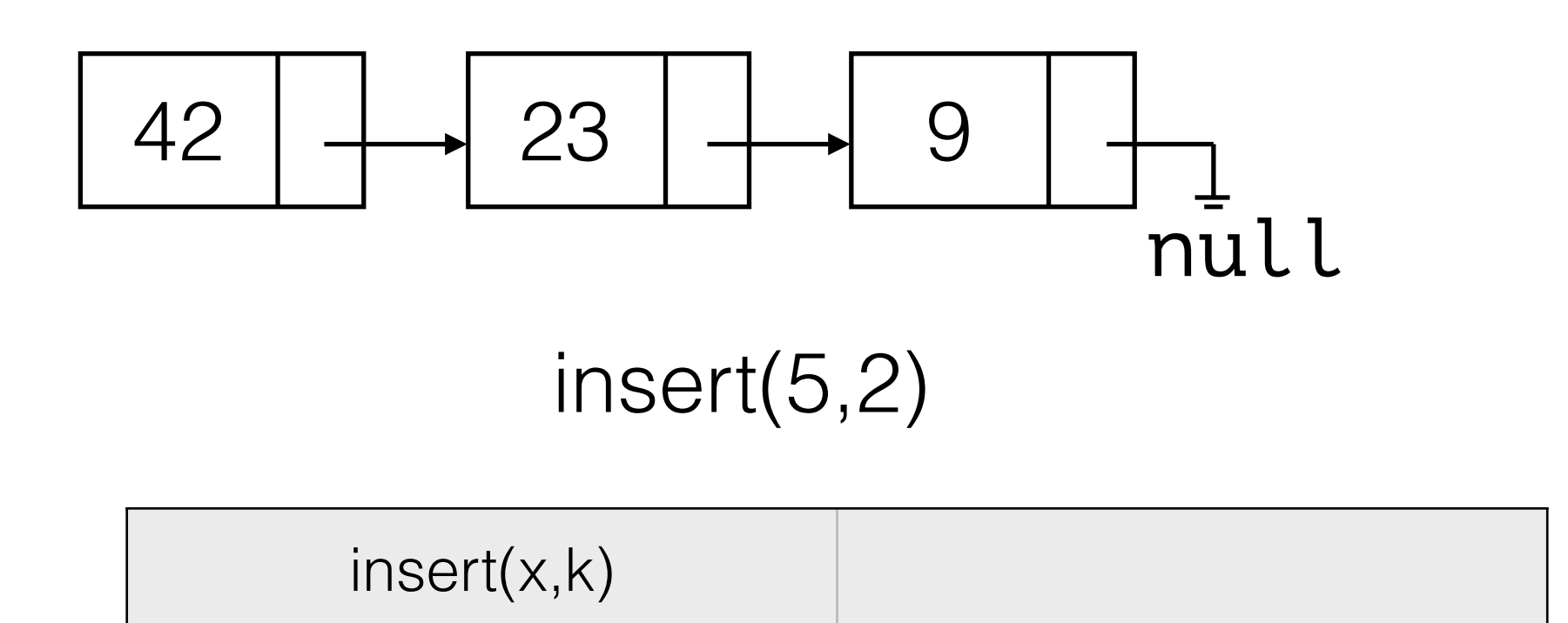

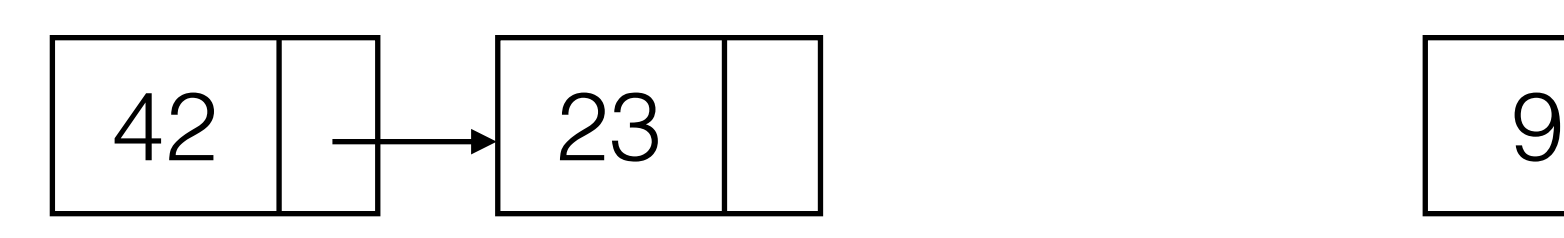

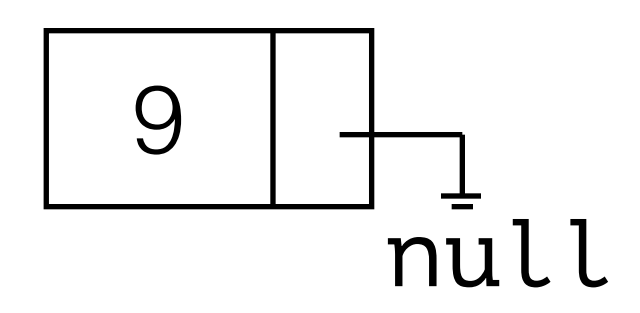

insert(5,2)

insert(x,k)

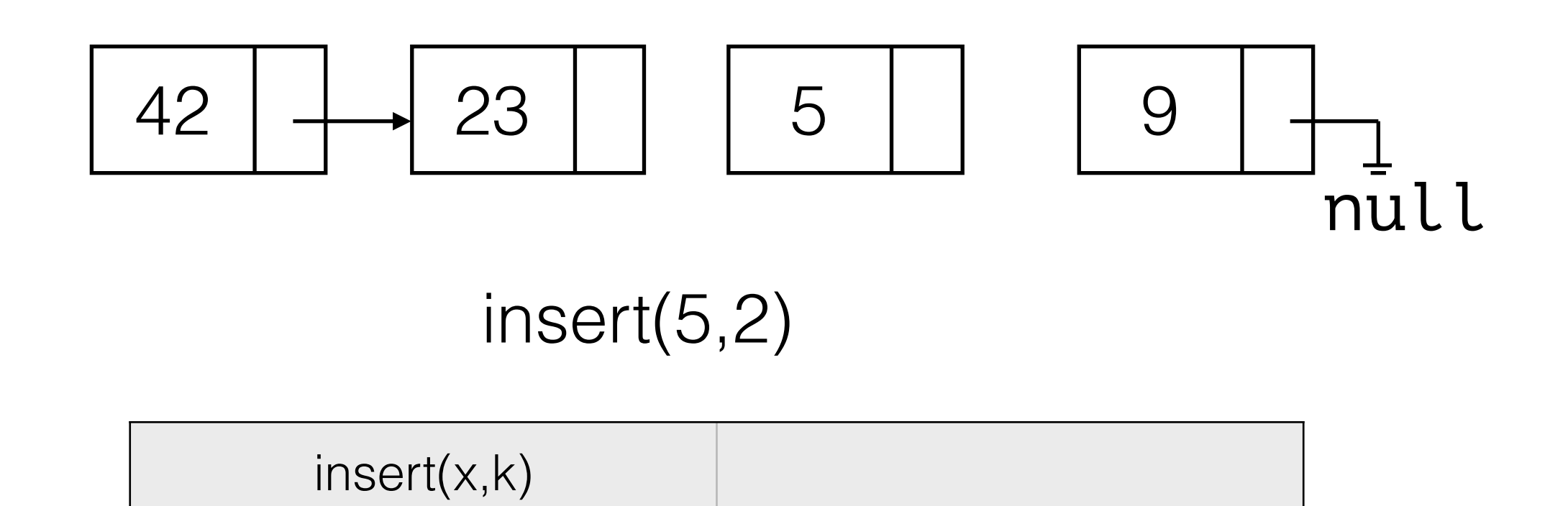

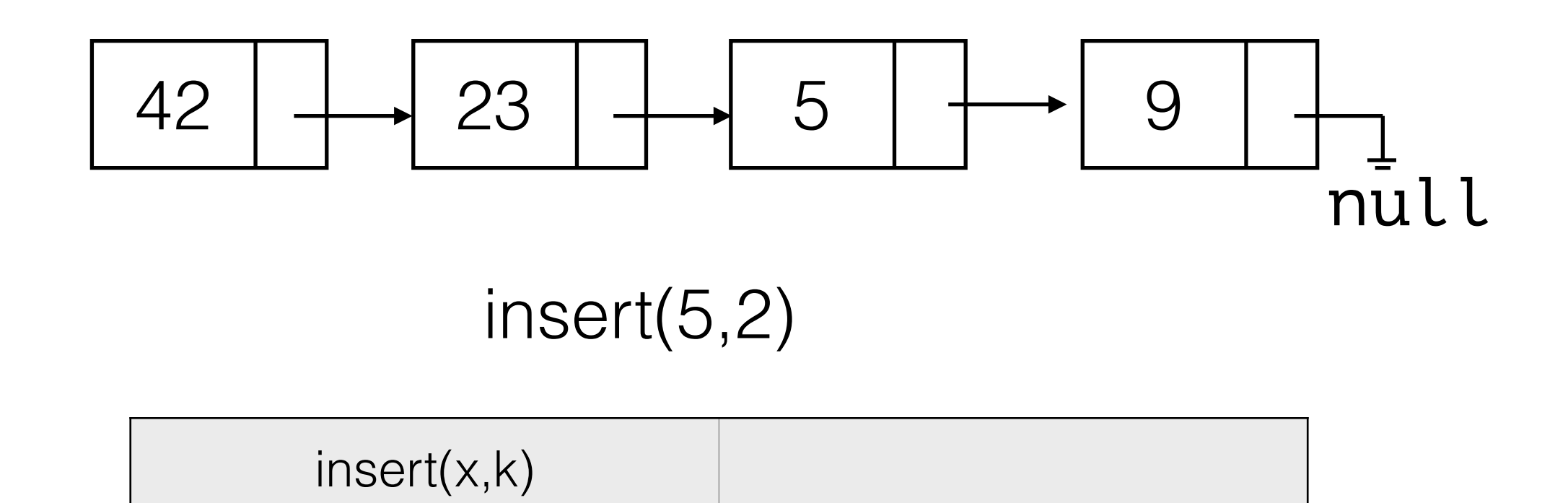

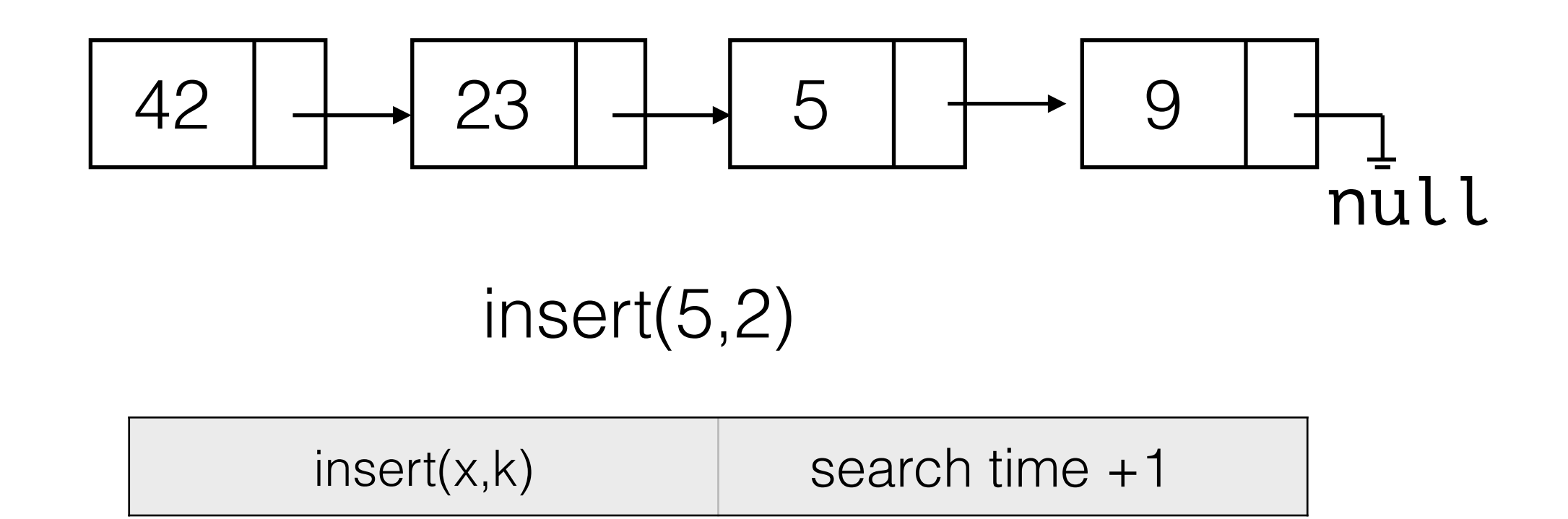

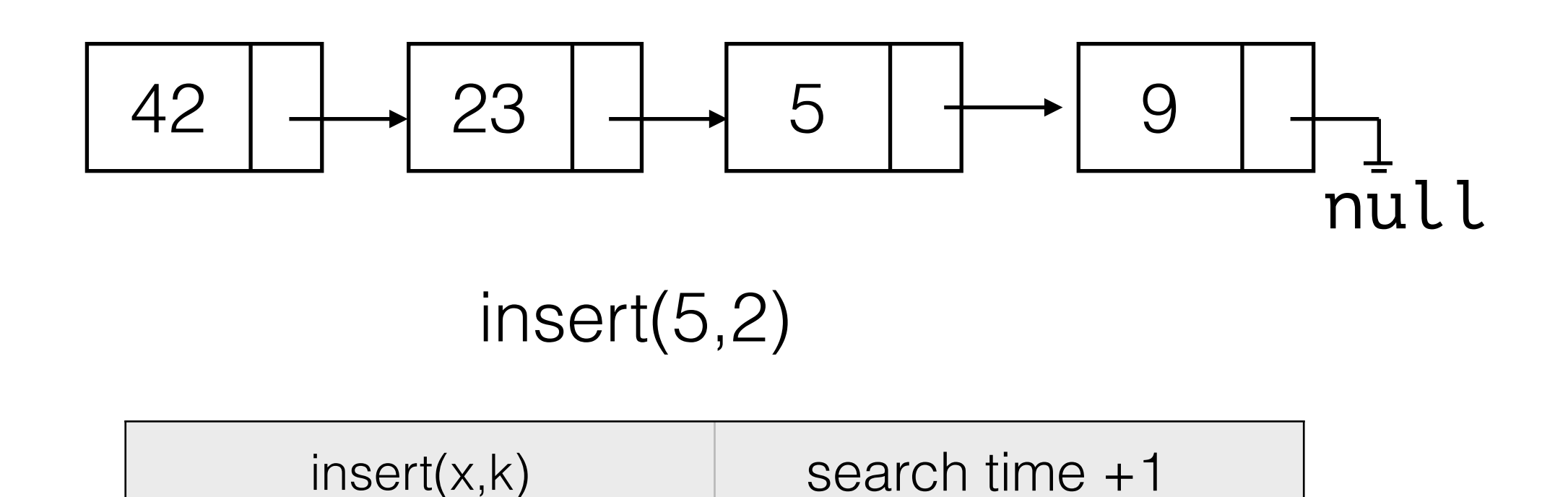

Inserting in position 0? Inserting in position N-1?

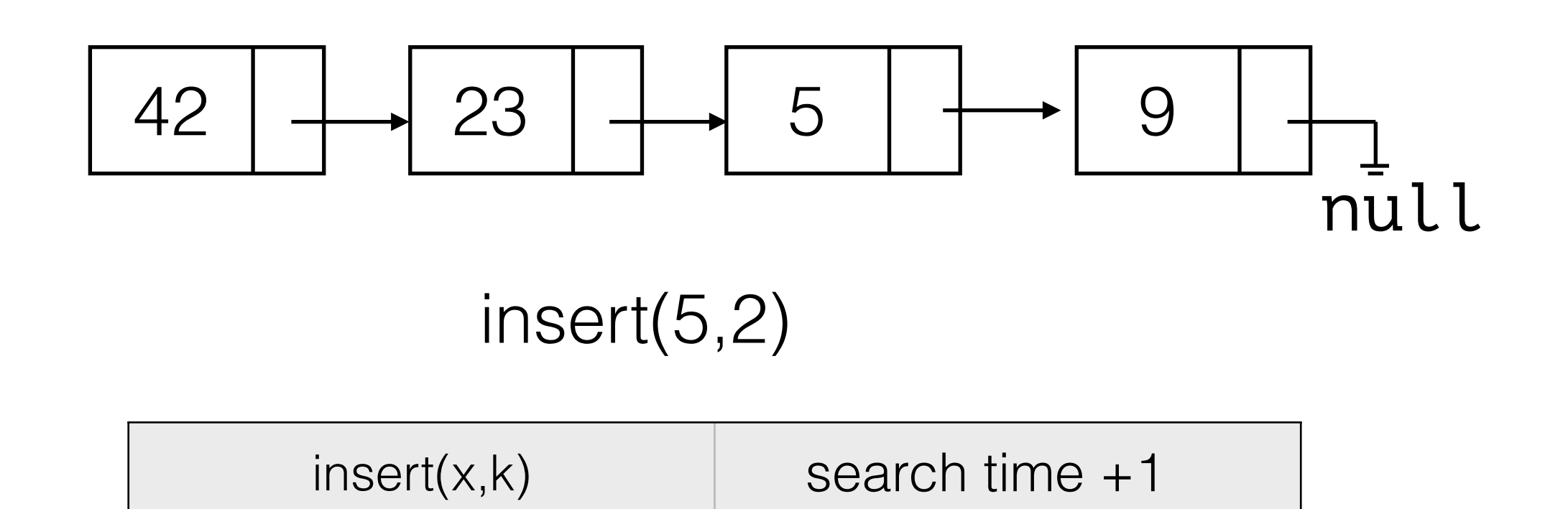

Inserting in position 0? Inserting in position N-1?

Linked list should remember the first and last object.

# Doubly Linked Lists

- Also maintain reference to previous node in the list.
- Speeds up append at end of list.

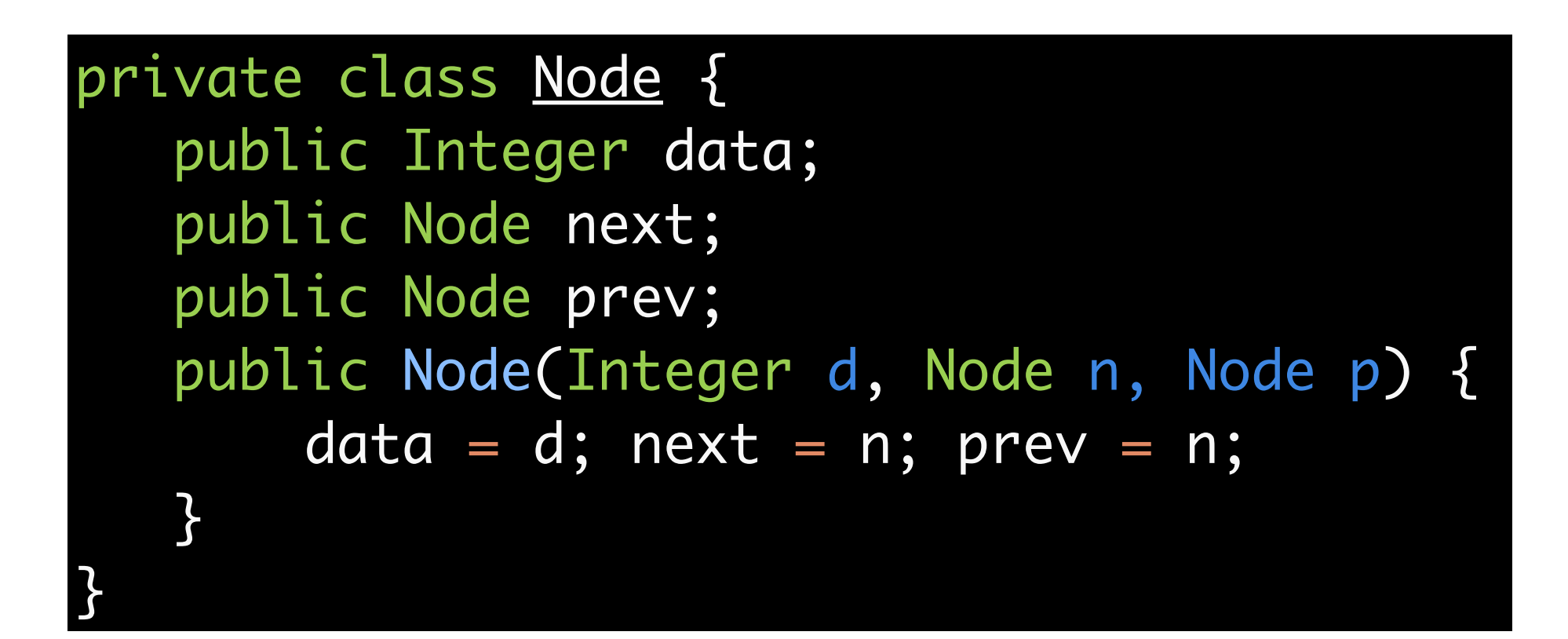

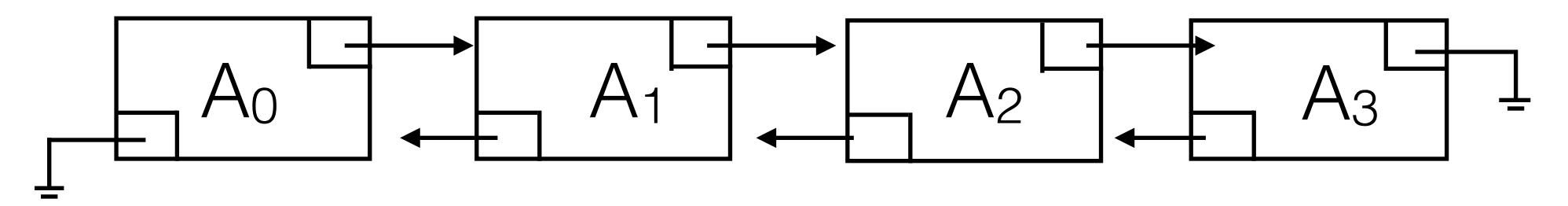

#### Doubly Linked List with Sentinel Nodes

- header node, tail node
- make implementation of next / previous easier.
- Remove other special cases (e.g. removing first node/last node)

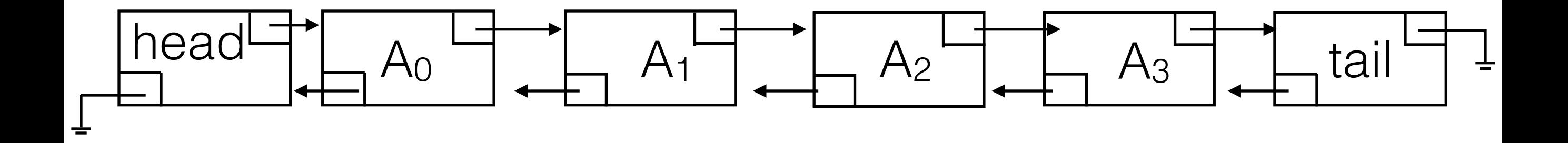

#### Empty Doubly Linked List with Sentinel Nodes

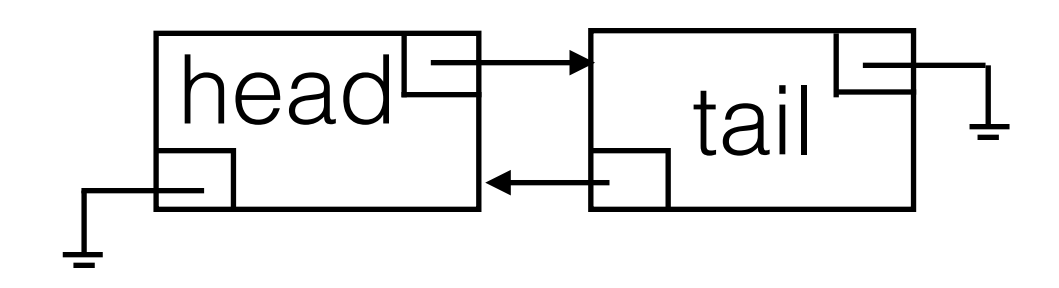